K ロ ▶ K 레 ▶ K 레 ▶ K 레 ≯ K 게 회 게 이 및 사 이 의 O

# Šifrování flash a jiných datových úložišť

Michal Vahala

2. května 2011

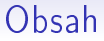

#### [Úvod](#page-2-0)

Přehled možností

#### **[TrueCrypt](#page-7-0)**

## Úvod

- proč šifrovat datová úložiště
	- ochrana dat před: čtením, pozměněním, nalezením, ...
	- likvidace dat
- jak šifrovat
	- šifrování za běhu (bez zásahu uživatele, celý soubor není v paměti)
	- minimalizovat místo navíc pro potřeby šifrování
	- symetrická šifra
- bezpečnost
- <span id="page-2-0"></span>• nevýhody
	- rychlost (sekvenční čtení), problémy při mimořádné situaci, ...

**KORKA REPARATION ADD** 

### Rozdělení

### Úroveň šifrování

- · pod úrovní OS (HW i SW)
- · v rámci OS (BitLocker, Dm-crypt)
- nad OS (SW)

#### Dostupnost

- · komerční (PGP, DriveCrypt, Steganos, ...)
- <span id="page-3-0"></span>· opensource (TrueCrypt, Dm-crypt, EncFS, ...)

**KORK STRATER STRAKES** 

#### HW šifrování

- hlavně USB flash disky obvykle AES 256
- $\bullet$  omezený počet špatného zadání hesla pak se uzamkne/smaže
- zpravidla není veřejně známá přesná specifikace
- přídavná zařízení obvykle mají certifikaci
- pro HDD
	- vyšší výkon
	- často špatná dokumentace těžké posouzení kvality
	- obtíže při výměně HW

### Šifrování pomocí softwaru

- · obvykle probíhá nad úrovní OS, ale existují i programy šifrující systémové disky (tj. pod OS)
- komer£ní
	- obvykle nejsou zdarma
	- uzavřené zdrojové kódy: mohou zvyšovat bezpečnost, ale zároveň skrýt i nedostatky, případně úmyslně vytvořené bezpe£nostní díry
- opensource
	- zdarma
	- každý si může projít zdrojové kódy a přesvědčit se, že program neobsahuje chybu, backdoor, ...

#### Základní principy

- rychlosti a možnosti šifrování za běhu rozdělení na sektory (obvykle 512 bytů) – šifrovány zvlášť
- sektory z důvodu bezpečnosti není vhodné zpracovávat stejně
- užívány blokové šifry blok obvykle menší než sektor užití módů
- různé módy v současnosti užívaný XTS
- <span id="page-6-0"></span>• ºádoucí vlastnosti
	- popiratelnost
	- skryté jednotky
	- neidentifikovatelnost (nerozlišitelnost od pseudonáhodných dat)
	- změna velikosti
	- záloha hlavi£ky

**KORK STRATER STRAKES** 

### **TrueCrypt**

- multiplatformní (Windows, Linux, Mac) program pro šifrování datových úložišť
- pracuje na principu virtuálních disků (obdoba virtuální mechaniky), image je možno uložit v souboru nebo použít celé zařízení (pevný disk, USB flash, paměťová karta), respektive jeho partition
- umí šifrovat i systémový disk pod úrovní OS (pouze Windows)
- podpora pokro£ilých technologií: paralelizace, pipelining, HW šifrování (instrukce procesoru)
- <span id="page-7-0"></span>• zdarma, opensource

#### Algoritmy a zabezpečení

- použitelné algoritmy: AES, Serpent, Twofish, kaskády (AT, ATS, SA, STA, TS)
	- všechny používají 256bitový klíč (popřípadě 2x nebo 3x 256 bitů u kaskády)
	- · bloky délky 128 bitů
- hashovací funkce: RIPEMD-160, SHA-512, Whirlpool
- blokový mód XTS
- zabezpečení
	- heslo
	- $\bullet$  heslo + keyfile (možno uložit na bezpečnostním žetonu nebo kartĕ)
- <span id="page-8-0"></span>• náhodný generátor
	- pohyb my²i, stisknuté klávesy
	- vestavěný RNG (Linux, Mac); CryptoAPI, síťové statistiky, systémové proměnné (Windows)
	- plus vºdy následuje zamíchání speciál[ní](#page-7-0) f[un](#page-9-0)[k](#page-7-0)[cí](#page-8-0) [\(d](#page-9-0)[i](#page-6-0)[fu](#page-7-0)[z](#page-12-0)[e](#page-13-0)[\)](#page-6-0)

**A DIA K PIA A BIA A BIA A Q A CA** 

#### Připojení šifrované jednotky

- 1. do paměti se načte částečně šifrovaná hlavička jednotky
- 2. z hlavičky se vezme část označovaná jako SALT a ta se spolu s heslem zadaným od uživatele použije pro vygenerování klíče pomocí hashovací funkce
- 3. takto získaným klíčem se dešifruje hlavička, která mimo jiné obsahuje náhodně vygenerovaný klíč, kterým je šifrována datová £ast jednotky
- 4. nyní je již možno šifrovat a dešifrovat data na jednotce

<span id="page-9-0"></span>Použitý algoritmus a hashovací funkce se programu nezadává, ale je ur£ována metodou pokus-omyl.

### Struktura jednotky

- standartní jednotka
	- hlavi£ka + volné místo o velikosti hlavi£ky
	- $\bullet$  vlastní data + volné místo
	- záložní hlavička
- skrytá jednotka
	- $\bullet$  hlavička vnějšího svazku + hlavička skrytého svazku
	- $\bullet$  vlastní data vnějšího svazku + volné místo
	- vlastní data skrytého svazku
	- záložní hlavičky obou svazků
- pro šifrování systémového disku obdobně dvě varianty (standartní a skrytá)
	- skrytá je řešena navíc pomocí dvou partition

K ロ ▶ K @ ▶ K 할 > K 할 > 1 할 > 1 ⊙ Q Q ^

#### **Bezpečnost**

#### Odhalení existence šifrované jednotky navenek se jeví jako náhodná data

- jednotka v souboru zřejmě se jedná o šifrovaný soubor
- oproti tomu: jednotka na zařízení/partition může být například způsobeno bezpečným vymazem
- $\bullet$  skrytá jednotka i když je jednotka odhalena a je vynuceno zadání hesla, je zpřístupněna "falešná" část jednotky a citlivá data zůstávají skryta
- prozrazení skryté jednotky:
	- logy, indexy, naposledy otevřené soubory
	- pozorovány změny v zašifrovaných datech, kde nemá nic být útočník má přístup k více verzím zašifrované jednotky (reálně, defragmentace, journal FS, kopírování souborů s jednotkami, ochrana před opotřebením při častém zápisu, médium s určitelným počtem zápisů, chybné sektory disku,...)

K ロ ▶ K 레 ▶ K 레 ▶ K 레 ≯ K 게 회 게 이 및 사 이 의 O

### **Bezpečnost**

- · šifrování celého systémového disku
	- řeší závažný problém s únikem dat (dočasné soubory, swap, hibernace)
	- lze snadno poznat pre-boot TrueCrypt zavaděč
- v případě Linuxu lze použít "live CD"
- skrytý opera£ní systém
	- $\bullet$  nutná opatrnost opět možno odhalit
	- je třeba co nejvíce používat "falešný" OS a druhý OS s citlivými daty minimálně (neaktualita "falešného" OS, synchronizace s HW nebo v síti)
- · další nebezpečí
	- nešifrovaná RAM cold boot attack
	- keylogger, malware
	- více uživatelů a sdílení dat
	- zálohy potřebné x nebezpečné
- <span id="page-12-0"></span>• není kontrola integrity a autenticity

K ロ ▶ K 레 ▶ K 레 ▶ K 레 ≯ K 게 회 게 이 및 사 이 의 O

#### Závěr

- · vždy zvážit klady a zápory samotného šifrování
- · volba HW nebo SW
- · v případě SW vhodný šifrovací program
- · úroveň paranoie
- <span id="page-13-0"></span>• způsob zálohování

Úvod

Závěr

K □ ▶ K @ ▶ K 할 X K 할 X | 할 X 1 9 Q Q \*

## Dotazy ?

### Zdroje

- dokumentace TrueCrypt (http://www.truecrypt.org/docs/)
- Proč a jak na šifrování disků v Linuxu? (http://www.root.cz/clanky/proc-a-jak-na-sifrovani-disku-vlinuxu/)
- On-The-Fly Encryption: A Comparison (http://otfedb.sdean12.org/)
- Full-disk Encryption (http://www.markus-gattol.name/ws/dm-crypt\_luks.html)
- http://en.wikipedia.org/